# Why is it useful to know a programming language when doing phylogenomics?

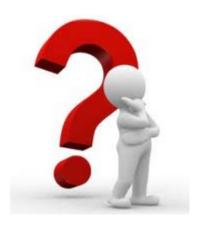

### Sequences obtained from UniProt

```
>tr|C8VAU1|C8VAU1 EMENI MAT2 proteinMating type HMG-box protein [Source:UniProtKB/TrEMBLAcc:Q7Z8M2] OS=Emericella nidulans (strain FGSC A4 /
ATCC 38163 / CBS 112.46 / NRRL 194 / M139) GN=MAT2 PE=4 SV=1
MAAVSIAMKSPTOSPDSITELLWKDALRHLGSTNDEVLLPTNVVDIIGODNVEKIKSRLS
ALLGAPVVSFVDESINALRVLRTPTFSGSSISVASPSRALDSWPSEPPNKPRPASMKPAK
IPRPPNAFILYRQHHYPKVKEARPDLSNNEISVIIGKKWRAEPEEGKLHFKNLAEEFKKK
HAEEYPDYOYTPRKPSEKKRRAASRISPKNSKRTVALENPGSMTAPSSNVFTPOMYPGIO
NGOLAGAGYIGYLDGLNSMVNTGGLTDEPTNFGTNAFNSLFOOPOSDYGRTALFPOLEFA
GPSLGDSLEFPEFAADYF
>tr|Q7Z8M2|Q7Z8M2 EMEND MAT2 protein OS=Emericella nidulans GN=matA-2 PE=2 SV=1
MAAVSIAMKSPTOSPDSTTELLWKDALRHLGSTNDEVLLPTNVVDIIGODNVEKIKSRLS
ALLGAPVVSFVDESINALRVLRTPTFSGSSISVASPSRALDSWPSEPPNKPRPASMKPAK
IPRPPNAFILYROHHYPKVKEARPDLSNNEISVIIGKKWRAEPEEGKLHFKNLAEEFKKK
HAEEYPDYQYTPRKPSEKKRRAASRISPKNSKRTVALENPGSMTAPSSNVFTPQMYPGIQ
NGOLAGAGYIGYLDGLNSMVNTGGLTDEPTNFGTNAFNSLF00P0SDYGRTALFP0LEFA
GPSLGDSLEFPEFAADYF
>tr|Q5B3Z6|Q5B3Z6 EMENI Uncharacterized protein OS=Emericella nidulans (strain FGSC A4 / ATCC 38163 / CBS 112.46 / NRRL 194 / M139) GN=AN4734.2
PE=4 SV=1
MAAVSIAMKSPTOSPDSITELLWKDALRHLGSTNDEVLLPTNVVDIIGODNVEKIKSRLS
ALLGAPVVSFVDESINALRVLRTPTFSGSSISVASPSRALDSWPSEPPNKPRPASMKPAK
IPRPPNAFILYROHHYPKVKEARPDLSNNEISEEFKKKHAEEYPDY0YTPRKPSEKKRRA
ASRISPKNSKRTVALENPGSMTAPSSNVFTPQMYPGIQNGQLAGAGYIGYLDGLNSMVNT
GGLTDEPTNFGTNAFNSLFQQPQSDYGRTALFPQLEFAGPSLGDSLEFPEFAADYF
>tr|A0A0U5G7S6|A0A0U5G7S6 9EURO Putative Mating type protein MAT1-2 OS=Aspergillus calidoustus GN=ASPCAL10920 PE=4 SV=1
MATVSIAMKSTAOSPENVMERLWODALRHLGSTNNEVLLPTNVVDVIGONNVEEIKSRLC
ALLGAPVVAFIDESINALRVMRTPAFSGTTISVASHQGMAGVKSVEAPGKPRAAIAKPPK
IPRPPNAFILYRQHHHPKVKEAYPDLSNNEISVILGKQWKSEPDEARLRFKSMAEEFKKK
HAEEYPDYQYTPRKPSEKKRRATSRQSPKSKRSIPLESPPSIAAPSPSAFTPSMYSELQG
NDTMIEGYPNPLDNFDNLNFMIDSGALADEHTGYDMNSFDALLHOAPNDYGRGTFFOHLG
IADQSIGDSFEFPDYAANCF
>tr|A0A0F8XMY0|A0A0F8XMY0 9EURO Uncharacterized protein OS=Aspergillus rambellii GN=ARAM 000112 PE=4 SV=1
MTAVSIAMKSVTTSTDNLTELLWODALRHLGATNNEVLLPTNVMDLIGODNVDKIKSRLC
VLLGAPVVAFVDESINVLRIMRTPVFSGSSISIASHDRMFGNKSNEASSKVRAASTKSTK
IPRPPNAFILYROHHHPRVKEAYPDLSNNOISIILGKOWKAESEEVKVHFKDLAEEFKKK
HAEDHPDYQYTPRKPSEKKRRATSRRSPKHVKSSQDLKYPTPTSASPNAFTPTTYPDVQN
GNIAITGYTDDLTDLNLMFDSSSVSERHSSFDSNAFDTLFQQPQDEYARATLYPHMNLAE
QSFGDSFEFPNFPGDCF
```

How can I get my sequences to have a shorter, more informative, header?

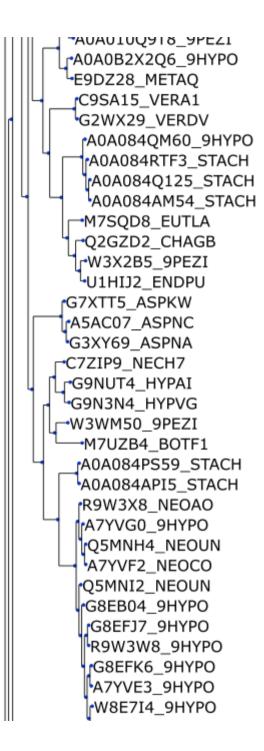

You're interested in a group of genes that perform a certain metabolic function.

To study their evolution you have reconstructed a gene tree for every gene in the pathway.

You have found something interesting in the trees and now you want to put them nicely for your paper

AUAUIUQ918\_9PEZI A0A0B2X2Q6 9HYPO E9DZ28\_METAQ rC9SA15 VERA1 G2WX29 VERDV rA0A084QM60\_9HYPO A0A084RTF3 STACH rA0A084Q125 STACH A0A084AM54 STACH →M7SQD8\_EUTLA O2GZD2 CHAGB rW3X2B5 9PEZI U1HIJ2 ENDPU G7XTT5 ASPKW A5AC07\_ASPNC G3XY69 ASPNA C7ZIP9 NECH7 r•G9NUT4 HYPAI G9N3N4 HYPVG ⊸W3WM50\_9PEZI M7UZB4\_BOTF1 rA0A084PS59 STACH A0A084API5 STACH rR9W3X8 NEOAO A7YVG0\_9HYPO Q5MNH4 NEOUN A7YVF2 NEOCO Q5MNI2\_NEOUN G8EB04 9HYPO G8EFJ7\_9HYPO R9W3W8 9HYPO G8EFK6\_9HYPO A7YVE3\_9HYPO W8E7I4\_9HYPO

# Python can help us create images that would otherwise take a lot of time

```
U1HIJ2_ENDPU
                                     Endocarpon pusillum
                                                                   Eukaryota; Fungi; Dikarya; Ascomycota; Pezizomycotina; Eurotiomycetes; Chaetothyriomycetidae; Verrucariales; Verrucariaceae; Endocarpon
G7XTT5 ASPKW
                                     Aspergillus kawachii
                                                                   Eukaryota; Fungi; Dikarya; Ascomycota; Pezizomycotina; Eurotiomycetes; Eurotiomycetidae; Eurotiales; Aspergillaceae; Aspergillus
rA5AC07 ASPNC
                                     Aspergillus niger
                                                                   Eukaryota; Fungi; Dikarya; Ascomycota; Pezizomycotina; Eurotiomycetes; Eurotiomycetidae; Eurotiales; Aspergillaceae; Aspergillus
 G3XY69 ASPNA
                                     Aspergillus niger
                                                                   Eukaryota; Fungi; Dikarya; Ascomycota; Pezizomycotina; Eurotiomycetes; Eurotiomycetidae; Eurotiales; Aspergillaceae; Aspergillus
•C7ZIP9 NECH7
                                      Nectria haematococca
                                                                   Eukaryota; Fungi; Dikarya; Ascomycota; Pezizomycotina; Sordariomycetes; Hypocreomycetidae; Hypocreales; Nectriaceae; Fusarium; Fusarium solani species complex
rG9NUT4 HYPAI
                                     Hypocrea atroviridis
                                                                   Eukaryota; Fungi; Dikarya; Ascomycota; Pezizomycotina; Sordariomycetes; Hypocreomycetidae; Hypocreales; Hypocreaceae; Trichoderma
 G9N3N4 HYPVG
                                     Hypocrea virens
                                                                   Eukaryota; Fungi; Dikarya; Ascomycota; Pezizomycotina; Sordariomycetes; Hypocreomycetidae; Hypocreales; Hypocreaceae; Trichoderma
→W3WM50_9PEZI
                                     Pezizomycotina
                                                                   Eukaryota; Fungi; Dikarya; Ascomycota
  M7UZB4 BOTF1
                                      Botryotinia fuckeliana
                                                                   Eukaryota; Fungi; Dikarya; Ascomycota; Pezizomycotina; Leotiomycetes; Helotiales; Sclerotiniaceae; Botrytis
  rA0A084PS59_STACH
                                     Stachybotrys chartarum
                                                                   Eukaryota; Fungi; Dikarya; Ascomycota; Pezizomycotina; Sordariomycetes; Hypocreomycetidae; Hypocreales; mitosporic Hypocreales; Stachybotrys
  A0A084API5 STACH
                                     Stachybotrys chartarum
                                                                   Eukaryota; Fungi; Dikarya; Ascomycota; Pezizomycotina; Sordariomycetes; Hypocreomycetidae; Hypocreales; mitosporic Hypocreales; Stachybotrys
  reswax8 NEOAO
                                     Neotyphodium aotearoae
                                                                   Eukaryota; Fungi; Dikarya; Ascomycota; Pezizomycotina; Sordariomycetes; Hypocreomycetidae; Hypocreales; Clavicipitaceae; mitosporic Clavicipitaceae; Neotyphodium
  hA7YVG0 9HYPO
                                                                   Eukaryota; Fungi; Dikarya; Ascomycota; Pezizomycotina; Sordariomycetes; Hypocreomycetidae
                                     Hypocreales
    Q5MNH4_NEOUN
                                     Neotyphodium uncinatum
                                                                   Eukaryota; Fungi; Dikarya; Ascomycota; Pezizomycotina; Sordariomycetes; Hypocreomycetidae; Hypocreales; Clavicipitaceae; mitosporic Clavicipitaceae; Neotyphodium
   A7YVF2 NEOCO
                                     Neotyphodium coenophialum
                                                                   Eukaryota; Fungi; Dikarya; Ascomycota; Pezizomycotina; Sordariomycetes; Hypocreomycetidae; Hypocreales; Clavicipitaceae; mitosporic Clavicipitaceae; Neotyphodium
   O5MNI2 NEOUN
                                     Neotyphodium uncinatum
                                                                   Eukaryota; Funqi; Dikarya; Ascomycota; Pezizomycotina; Sordariomycetes; Hypocreomycetidae; Hypocreales; Clavicipitaceae; mitosporic Clavicipitaceae; Neotyphodium
  G8EB04_9HYPO
                                     Hypocreales
                                                                   Eukaryota; Fungi; Dikarya; Ascomycota; Pezizomycotina; Sordariomycetes; Hypocreomycetidae
    rG8EFJ7 9HYPO
                                     Hypocreales
                                                                   Eukaryota; Fungi; Dikarya; Ascomycota; Pezizomycotina; Sordariomycetes; Hypocreomycetidae
    R9W3W8_9HYPO
                                                                   Eukaryota; Funqi; Dikarya; Ascomycota; Pezizomycotina; Sordariomycetes; Hypocreomycetidae
                                     Hypocreales
    G8EFK6 9HYPO
                                     Hypocreales
                                                                   Eukaryota; Fungi; Dikarya; Ascomycota; Pezizomycotina; Sordariomycetes; Hypocreomycetidae
    A7YVE3 9HYPO
                                     Hypocreales
                                                                   Eukaryota; Funqi; Dikarya; Ascomycota; Pezizomycotina; Sordariomycetes; Hypocreomycetidae
    rW8E7I4_9HYPO
                                     Hypocreales
                                                                   Eukaryota; Fungi; Dikarya; Ascomycota; Pezizomycotina; Sordariomycetes; Hypocreomycetidae
     G8EB14 9HYPO
                                     Hypocreales
                                                                   Eukaryota; Fungi; Dikarya; Ascomycota; Pezizomycotina; Sordariomycetes; Hypocreomycetidae
O5AV82 EMENI
                                     Emericella nidulans
                                                                   Eukaryota; Fungi; Dikarya; Ascomycota; Pezizomycotina; Eurotiomycetes; Eurotiomycetidae; Eurotiales; Aspergillaceae; Aspergillus
 A1CSG6_ASPCL
                                     Aspergillus clavatus
                                                                   Eukaryota; Fungi; Dikarya; Ascomycota; Pezizomycotina; Eurotiomycetes; Eurotiomycetidae; Eurotiales; Aspergillaceae; Aspergillus
  G7XA53 ASPKW
                                      Aspergillus kawachii
                                                                   Eukaryota; Fungi; Dikarya; Ascomycota; Pezizomycotina; Eurotiomycetes; Eurotiomycetidae; Eurotiales; Aspergillaceae; Aspergillus
```

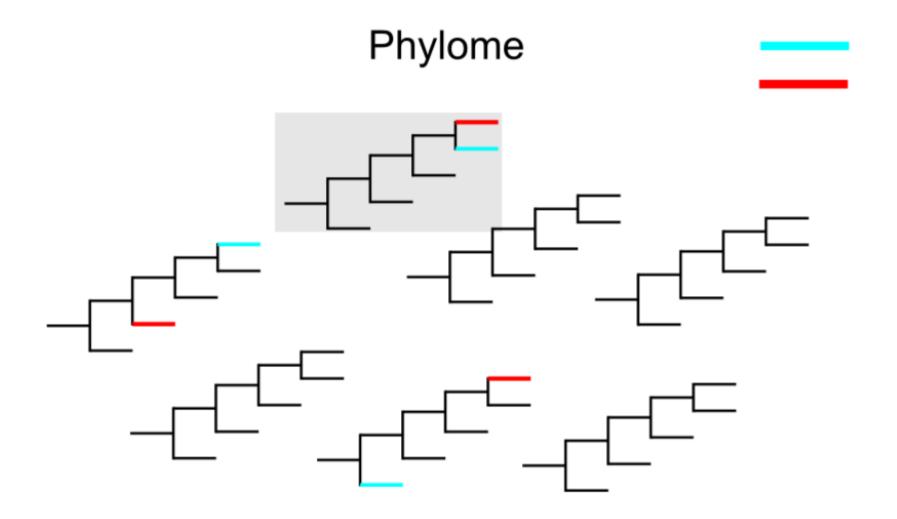

A phylome is the complete collection of phylogenetic trees for each gene encoded in a genome. We can obtain a lot of data from it, but it implies working with a huge amount of trees.

You will probably need a tree manipulating software to get any kind of information from it.

For those of you that would like to learn python, here are two tutorials:

http://www.cmbi.ru.nl/pythoncourse/

http://cscircles.cemc.uwaterloo.ca/

For those of you already know how to program in python: ETE

## http://etetoolkit.org/

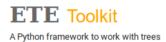

Home

Gallery

Documentation -

TreeView

Support

About

Download atest v3.0.0b35

# A Python framework for the analysis and visualization of trees.

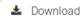

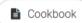

# Phylogenomic tools

Contribute

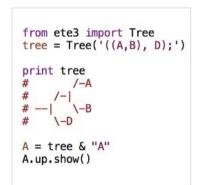

# Trees as Python objects

Load, create, traverse, search, prune, or modify hierarchical tree structures with ease using the ETE Python API.

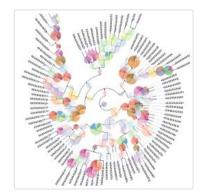

# Programmatic tree visualization

Get full control of your tree images. Browse them interatively or render SVG, PNG of PDF images.

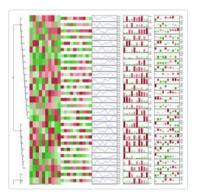

#### Tree annotation

Custom node attributes can be rendered as graphical elements. Choose among external images, charts, symbols, text labels, and more!

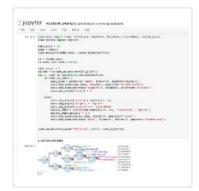

# Jupyter notebook support

Prototype your methods using the Jupyter notebook framework including inline visualization of trees.

# What is ETE?

- ETE (Environment for Tree Exploration) is a package of tools to work with trees in a programmatic way.
- We need some simple concepts of scripting programming
- There are other programming toolkits with more specific scopes: (DendroPy, BioPython, BioPerl).

# ETE will allow you to:

- Read and write newick format
- Allows for node annotation
- Manipulate large tree structures
- Calculate distances among nodes
- Re-root trees
- Search nodes and partitions
- Iterate along the tree topology
- Create nice tree images
- And a lot more...

# **Tree Basics**

A phylogenetic tree can be uploaded in ETE and this will create a tree object.

In ETE a tree object is nothing more than a group of tree nodes connected in a hierarchical way

To create a new tree object in ETE you only need to call the Tree() command.

```
import ete3
t = ete3.Tree()
```

This will just create an empty tree node.

You can upload trees from either a file or a string:

```
t = ete3.Tree("file_name")

t = ete3.Tree("((A,B),C);")
```

You can also write the tree either on the screen or into a file

```
t = ete3.write()
t = ete3.write(outfile=file_name)
```

# **Tree Basics**

ETE also includes a visualizer that allows you to look at your tree:

t.show()

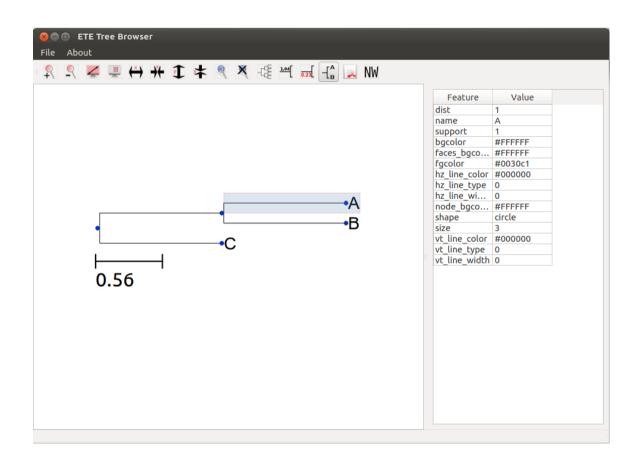

The window is interactive and will allow you to manually check out information and modify the tree if you want.

# **Tree Basics**

What is the difference between a Tree and a PhyloTree in ETE?

A PhyloTree includes all the options of a Tree but includes many more that are strictly designed to work with phylogenetic trees.

For a PhyloTree we will need to provide the species information. By default ETE will assume that the first three letters of each leaf indicate the species.

```
t= ete3.PhyloTree("((Prot1_Human,Prot1_Chimp),Prot1_Rat);")
```

Species will be: Pro for all leaves.

To define a new way to get the species names:

```
def species_name(node):
    return node.split("_")[1]
```

This small function says that each name should be split by the "\_" and the second element should be returned.

```
t=ete3.PhyloTree("((Prot1_Human,Prot1_Chimp),Prot1_Rat);",sp_naming_function=species_name)
```